### **МИНИСТЕРСТВО ОБРАЗОВАНИЯ САРАТОВСКОЙ ОБЛАСТИ ГОСУДАРСТВЕННОЕ АВТОНОМНОЕ ПРОФЕССИОНАЛЬНОЕ ОБРАЗОВАТЕЛЬНОЕ УЧРЕЖДЕНИЕ САРАТОВСКОЙ ОБЛАСТИ «ВОЛЬСКИЙ ТЕХНОЛОГИЧЕСКИЙ КОЛЛЕДЖ»**

## **РАБОЧАЯ ПРОГРАММА УЧЕБНОЙ ДИСЦИПЛИНЫ ОП.01 «Информационные технологии в профессиональной деятельности»**

программы подготовки специалистов среднего звена по специальности 22.02.06. «Сварочное производство»

Рассмотрена Согласовано: Рабочая программа учебной на заседании ЦК Заместитель директора по УР дисциплины разработана на электротехнических А.С. Лебедев основе федерального дисциплин m государственного  $W$ сварочного 2020 г.  $\mathcal{V}$ образовательного стандарта по производства специальности среднего Протокол № 2 профессионального образования  $\frac{1000000734220}{100}$  2020 F. 2021 г 22.02.06. «Сварочное  $\langle \langle$  $\mathcal{Y}$ Ha производство» Протокол № утвержденного приказом  $\begin{array}{ccc} \langle\langle & \rangle & \rangle \end{array}$ 2021 г. Министерства образования  $\,$  M 2022 г.  $\langle \langle$ науки Российской Федерации Протокол № от 21 апреля 2014г. №360.  $2022r.$  $\left\langle \left\langle \begin{array}{cc} & \cr \cr \end{array} \right\rangle \right\rangle$ 2023 г.  $\alpha$  $\mathcal{Y}$ Протокол № 2023 г.  $\begin{array}{ccc} \langle\langle & \rangle & \rangle \end{array}$ 2024 г.  $\langle \langle$  $\rangle\rangle$ Протокол №  $\left\langle \left\langle \begin{array}{cc} & \cr \cr \end{array} \right\rangle \right\rangle$ 2024 г.

Разработчики:

Елхина Л.Ю. - преподаватель ГАПОУ СО «Вольский технологический колледж»

 $\circ$  $\circ$ 

 $\circ$ 

 $\circ$ 

 $\circ$ 

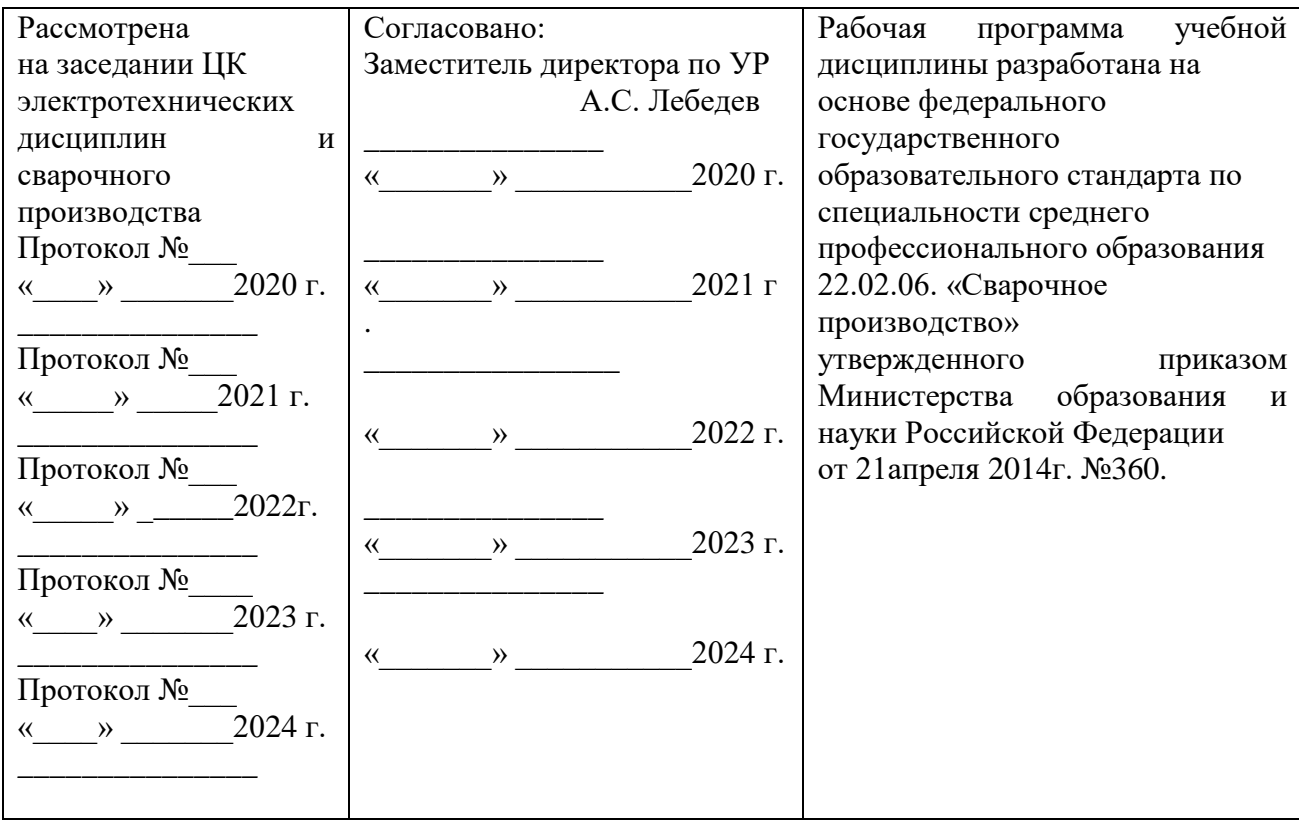

## Разработчики:

Елхина Л.Ю. - преподаватель ГАПОУ СО «Вольский технологический колледж»

*© ©*

- *©*
- 
- *©*
- *©*

# **СОДЕРЖАНИЕ**

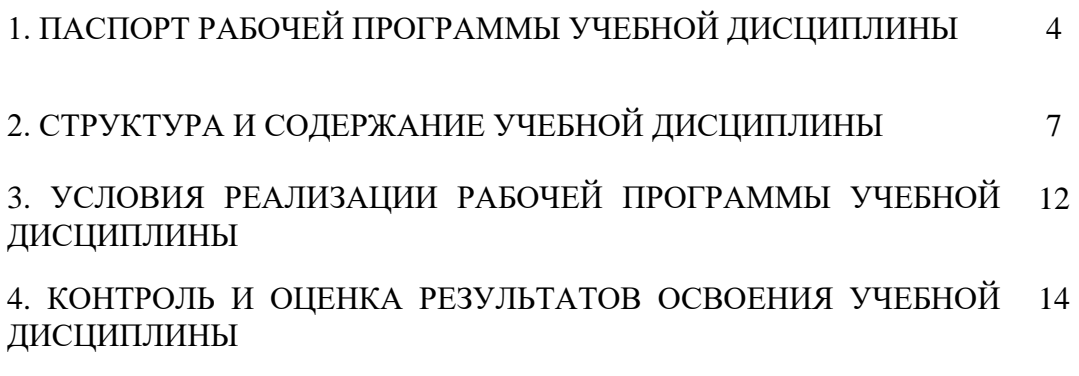

### **1. ПАСПОРТ РАБОЧЕЙ ПРОГРАММЫ УЧЕБНОЙ ДИСЦИПЛИНЫ Информационные технологии в профессиональной деятельности**

#### **1.1. Область применения рабочей программы**

Рабочая программа учебной дисциплины является частью основной образовательной программы подготовки специалистов среднего звена в соответствии с ФГОС по специальности 22.02.06. «Сварочное производство», утвержденного приказом Министерства образования и науки Российской Федерации от 21апреля 2014г. №360.

Рабочая программа учебной дисциплины может быть использована в дополнительном профессиональном образовании и профессиональной подготовке специалистов строительства и эксплуатации зданий и сооружений при наличии среднего (полного) общего образования. Опыт работы не требуется.

Рабочая программа учебной дисциплины может быть использована в реализации образовательной деятельности с применением электронного обучения и дистанционных образовательных технологий.

**1.2. Место учебной дисциплины в структуре основной профессиональной образовательной программы:** входит в профессиональный цикл, относится к общепрофессиональным дисциплинам.

**1.3. Цели и задачи учебной дисциплины** – требования к результатам освоения дисциплины: по базовой подготовке

В результате освоения учебной дисциплины обучающийся должен **уметь:**

- применять программное, обеспечение, компьютерные и телекоммуникационные средства в профессиональной деятельности;

- обрабатывать текстовую и числовую информацию;

применять мультимедийные технологии обработки и представления информации;

- обрабатывать экономическую и статистическую информацию, используя средства пакета прикладных программ

В результате освоения учебной дисциплины обучающийся должен **знать:**

- состав, структуру, функции и возможности использования информационных и телекоммуникационных технологий в профессиональной деятельности;

- назначение и виды информационных технологий, технологии сбора, накопления, обработки, передачи и распространения информации;

- основные этапы решения задач с помощью электронно-вычислительных машин;

- базовые и прикладные информационные технологии;

- инструментальные средства информационных технологий

## **1.4. Количество часов на освоение программы дисциплины:**

максимальной учебной нагрузки обучающегося - 54 часа, в том числе: обязательной аудиторной учебной нагрузки обучающегося - 36 часов; самостоятельной работы обучающегося - 18 часов.

## **2. СТРУКТУРА И СОДЕРЖАНИЕ УЧЕБНОЙ ДИСЦИПЛИНЫ 2.1. Объем учебной дисциплины и виды учебной работы:**

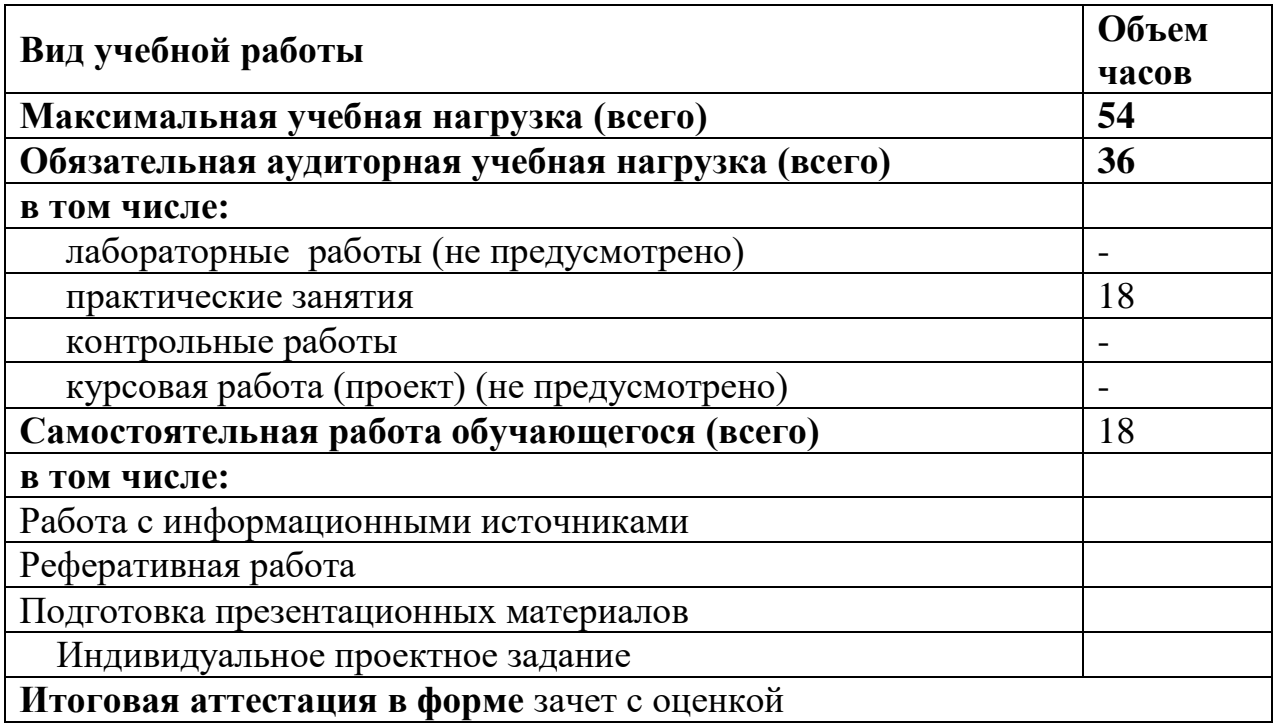

### **2.2. ТЕМАТИЧЕСКИЙ ПЛАН И СОДЕРЖАНИЕ УЧЕБНОЙ ДИСЦИПЛИНЫ**

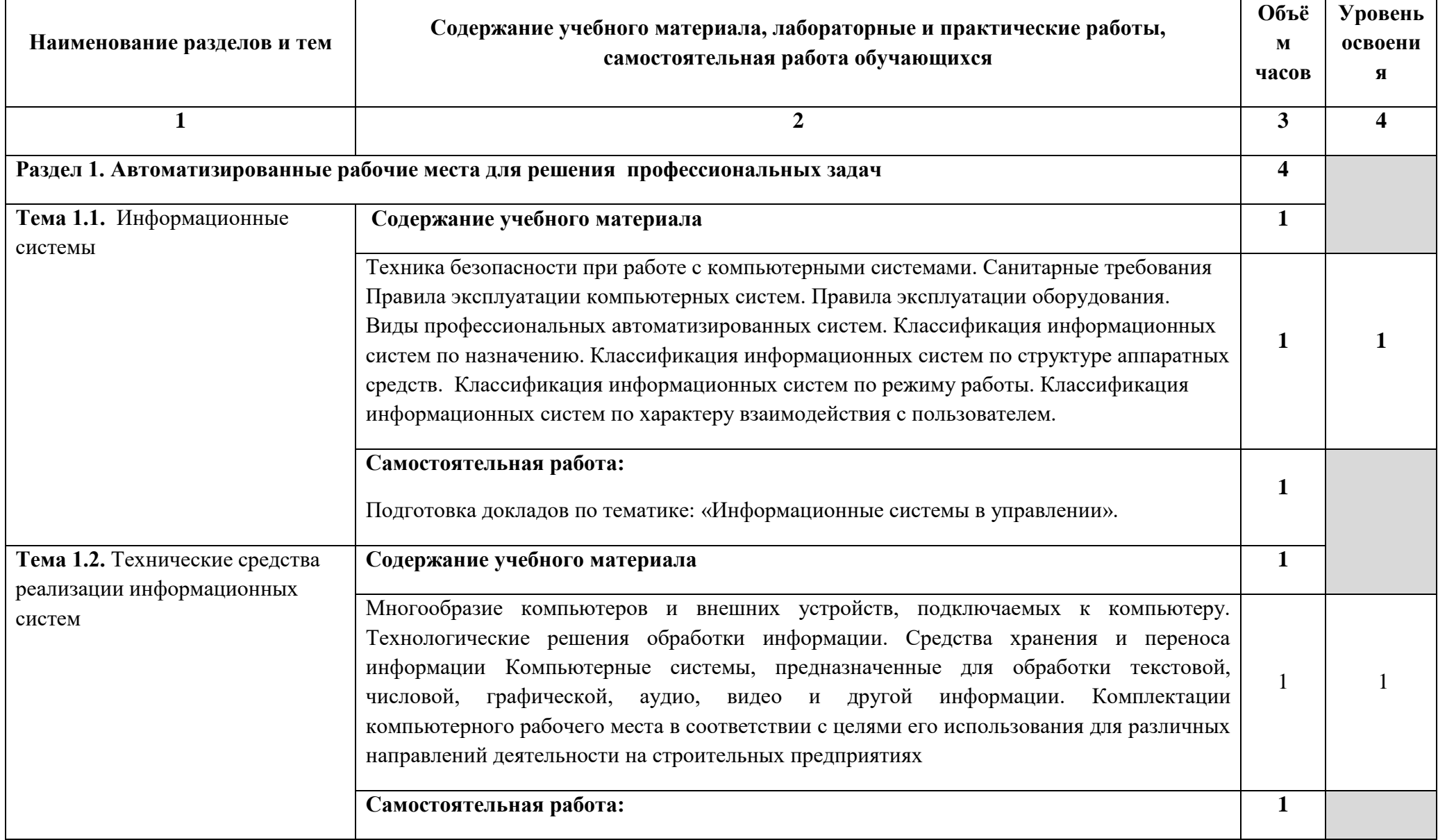

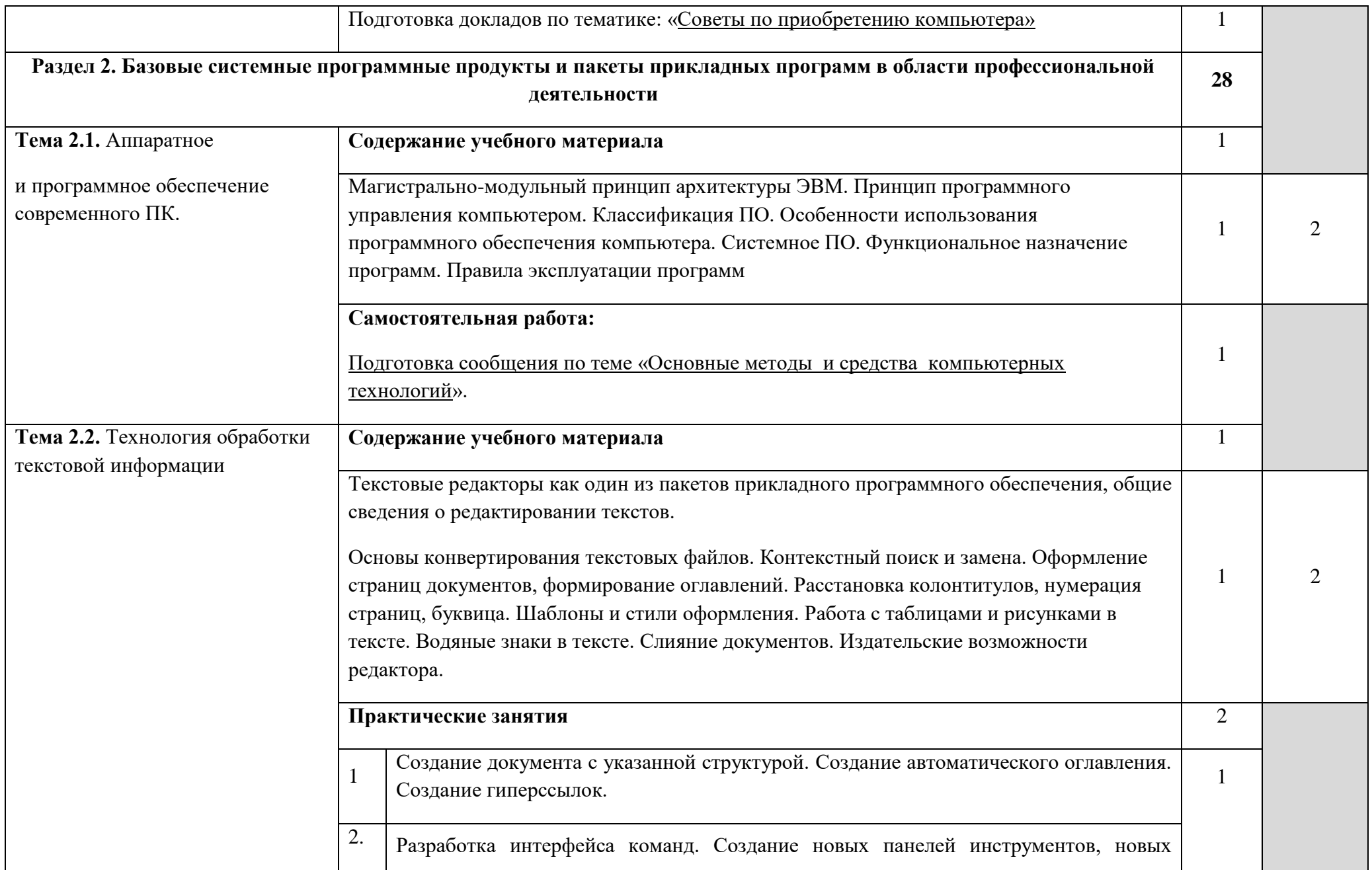

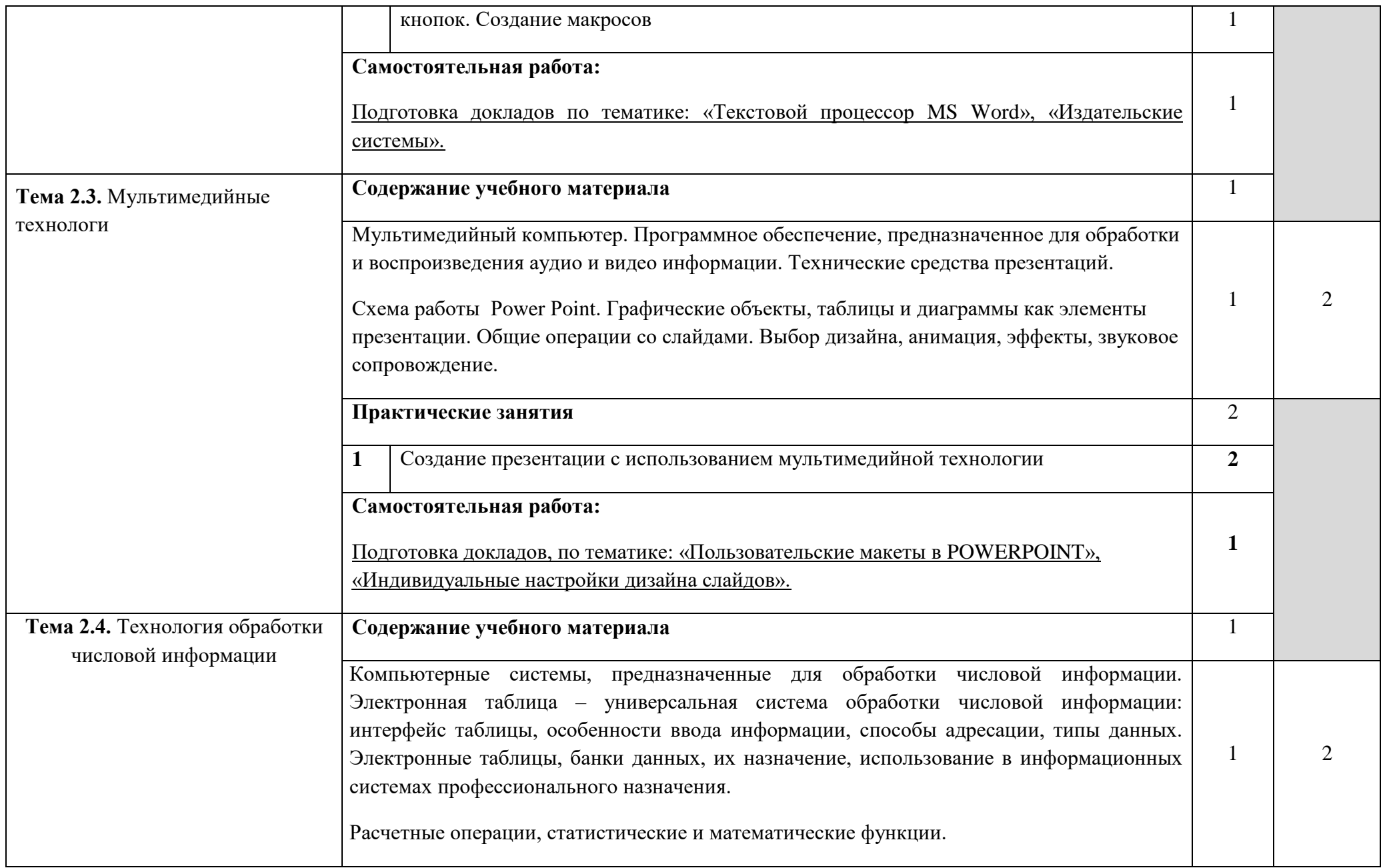

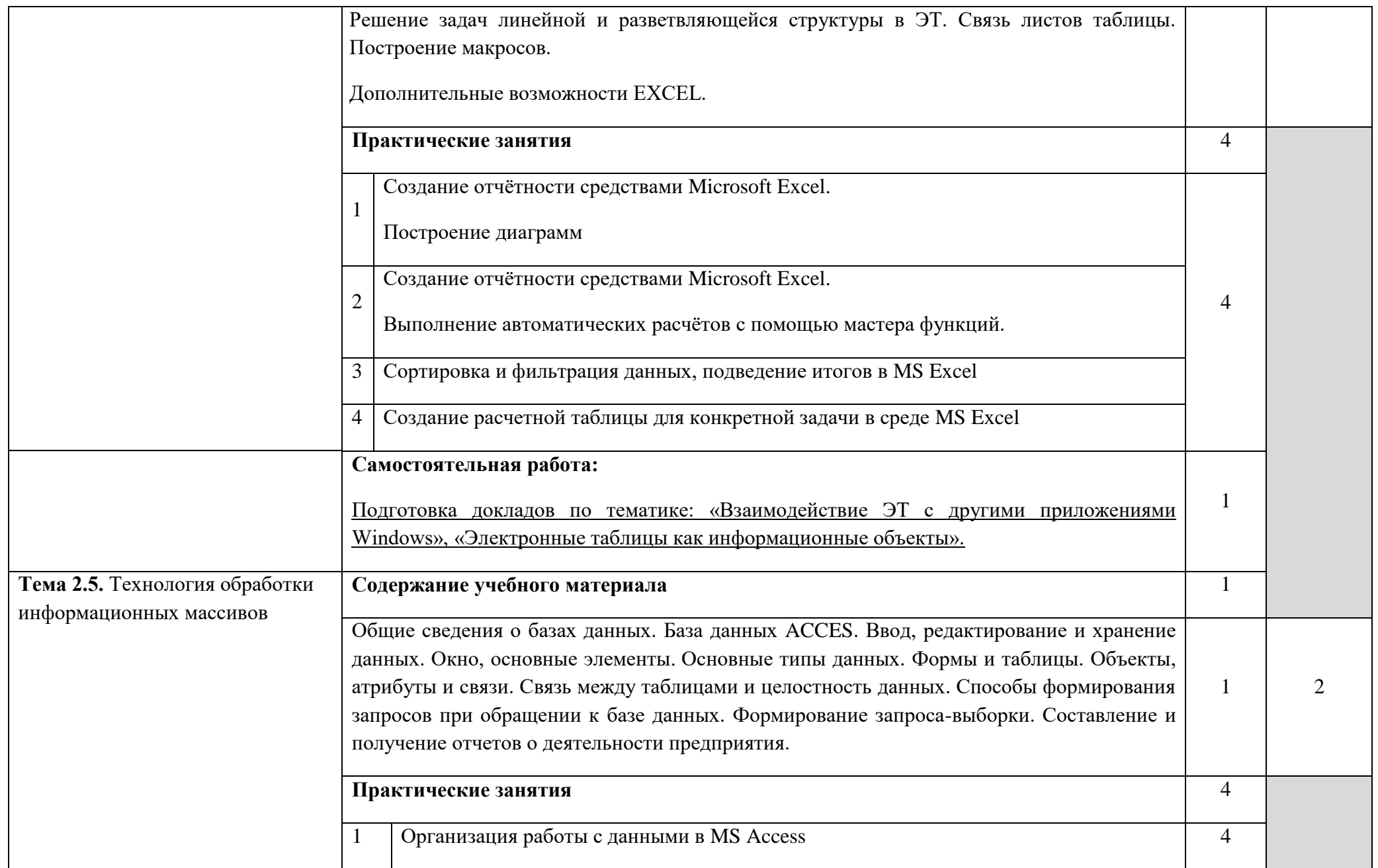

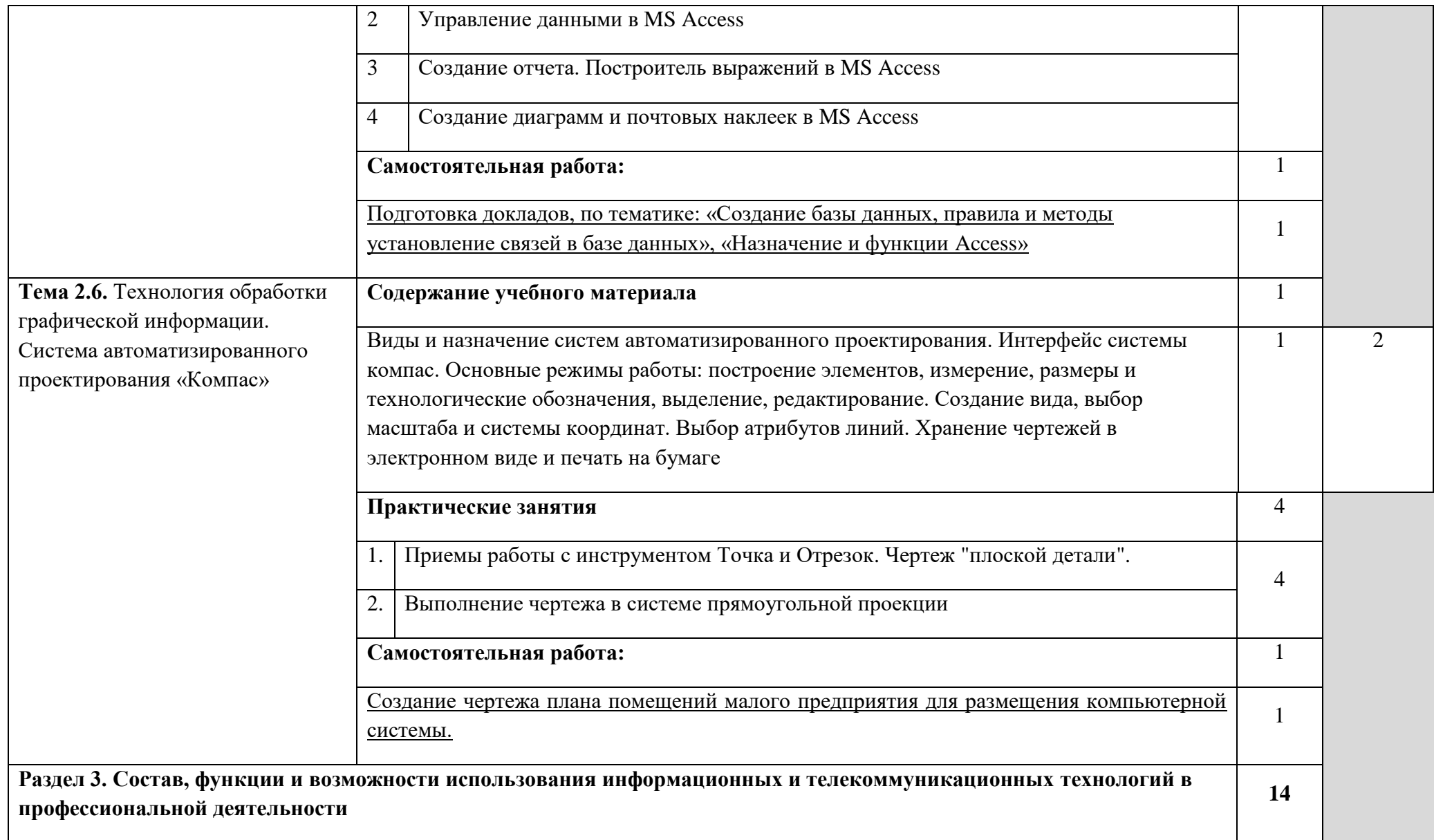

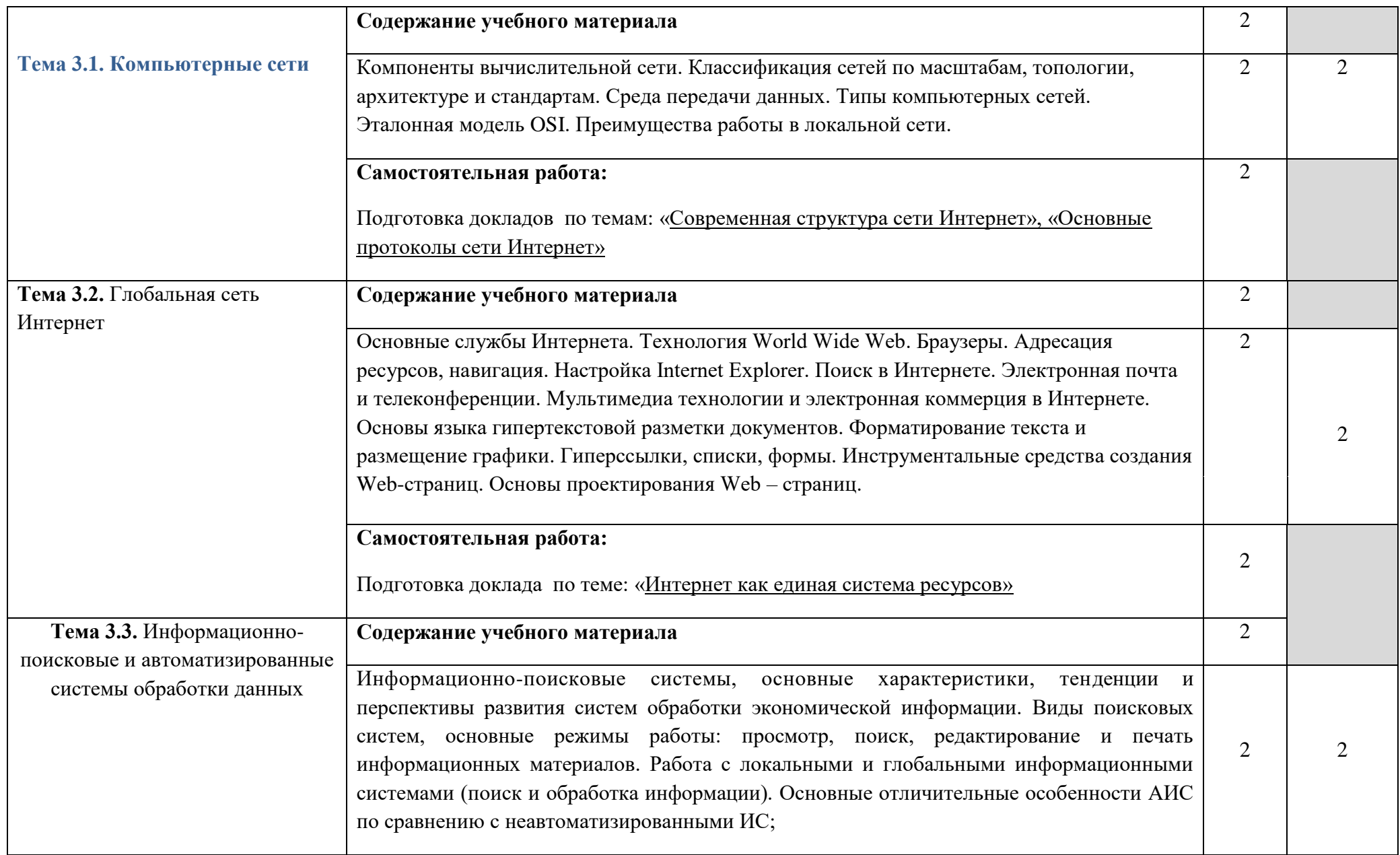

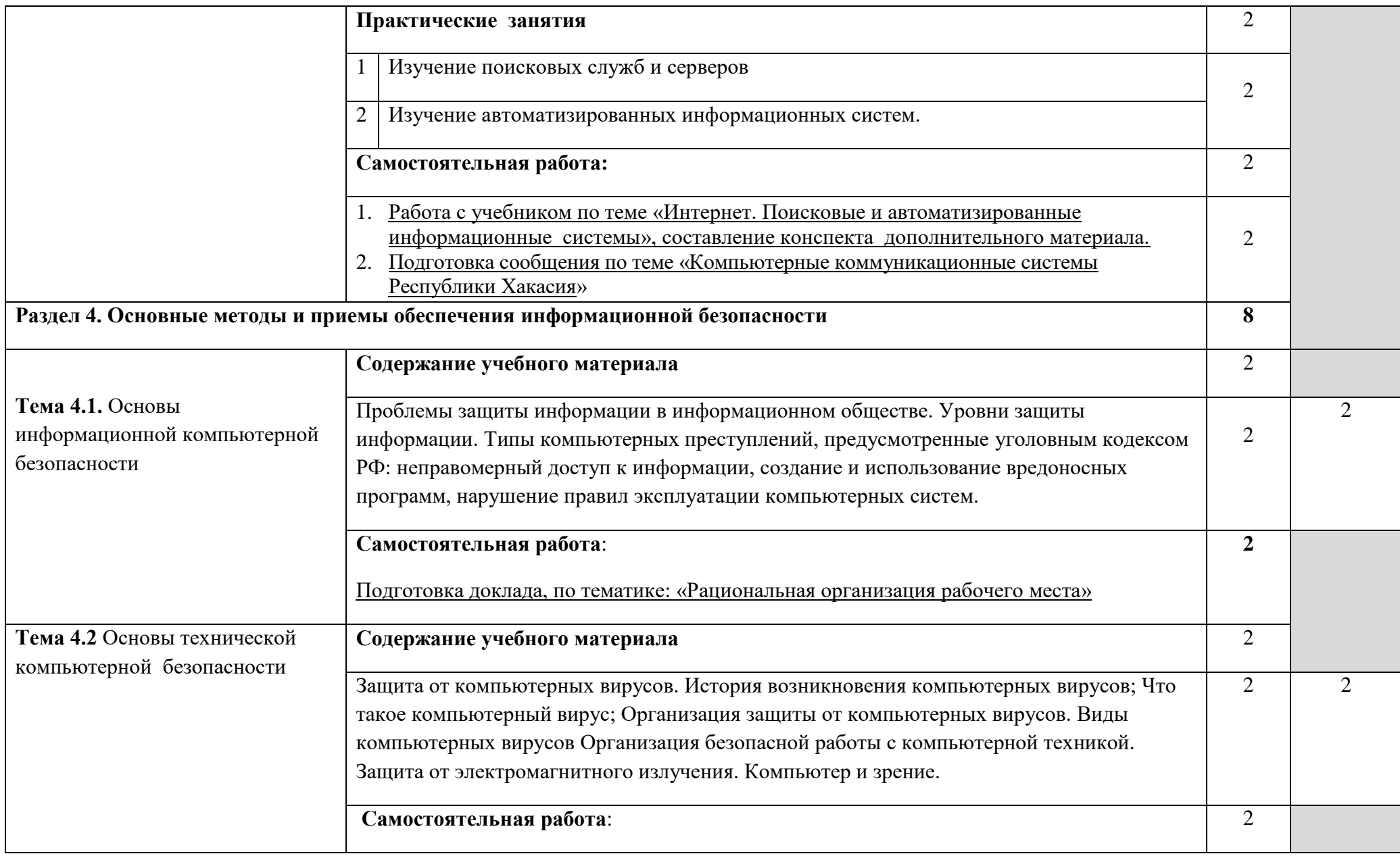

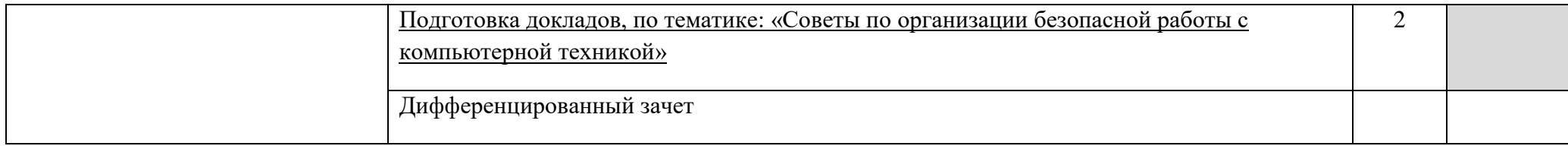

Для характеристики уровня освоения учебного материала используются следующие обозначения:

1. – ознакомительный (узнавание ранее изученных объектов, свойств);

2. – репродуктивный (выполнение деятельности по образцу, инструкции или под руководством)

3. – продуктивный (планирование и самостоятельное выполнение деятельности, решение проблемных задач)

#### **3. Условия реализации дисциплины**

#### **3.1. Требования к материально-техническому обеспечению**

Реализация учебной дисциплины требует наличия учебного кабинета и лаборатории.

#### **Оборудование учебного кабинета:**

- посадочные места по количеству обучающихся;

- рабочее место преподавателя, оборудованное ЭВМ.

#### **Технические средства обучения:**

- Аппаратные средства

- Компьютер — универсальное устройство обработки информации; основная конфигурация современного компьютера обеспечивает учащемуся мультимедиа-возможности: видеоизображение, качественный стереозвук в наушниках, речевой ввод с микрофона и др.

- Проектор, подсоединяемый к компьютеру, видеомагнитофону, микроскопу и т. п.; технологический элемент новой грамотности радикально повышает: уровень наглядности в работе учителя, возможность для студентов представлять результаты своей работы всей группе, эффективность организационных и административных выступлений.

- Принтер — позволяет фиксировать на бумаге информацию, найденную и созданную студентом или преподавателем. Для многих школьных применений необходим или желателен цветной принтер. В некоторых ситуациях очень желательно использование бумаги и изображения большого формата.

- Телекоммуникационный блок, устройства, обеспечивающие подключение к сети — дают доступ к российским и мировым информационным ресурсам, позволяют вести переписку с другими учебными заведениями

Устройства вывода звуковой информации — наушники для индивидуальной работы со звуковой информацией, громкоговорители с оконечным усилителем для озвучивания всей аудитории.

- Устройства для ручного ввода текстовой информации и манипулирования экранными объектами — клавиатура и мышь (и разнообразные устройства аналогичного назначения).

- Устройства создания графической информации (графический планшет) — используются для создания и редактирования графических объектов, ввода рукописного текста и преобразования его в текстовый формат.

- Устройства для записи (ввода) визуальной и звуковой информации: сканер; фотоаппарат; видеокамера; аудио и видео магнитофон — дают возможность непосредственно включать в учебный процесс информационные образы окружающего мира. В комплект с наушниками часто входит индивидуальный микрофон для ввода речи

- Управляемые компьютером устройства — дают возможность учащимся освоить простейшие принципы и технологии автоматического управления (обратная связь и т. д.), одновременно с другими базовыми понятиями информатики.

### **Программные средства**

Операционная система (графическая);

Файловый менеджер (в составе операционной системы или др.);

Антивирусная программа;

Программа-архиватор;

Интегрированное офисное приложение, включающее текстовый редактор, растровый и векторный графические редакторы, программу разработки презентаций и электронные таблицы;

Звуковой редактор;

Простая система управления базами данных;

Система автоматизированного проектирования;

Виртуальные компьютерные лаборатории;

Программа-переводчик;

Оборудование лаборатории и рабочих мест лаборатории: наличие персональных компьютеров, объединенных в сеть.

#### **3.2. Информационное обеспечение обучения**

1. Михеева Е.В. Информационные технологии в профессиональной деятельности. 2016 г.

2. Михеева Е.В. Практикум по информационным технологиям в профессиональной деятельности. 2016 г.

3. Е. В. Филимонова. Информационные технологии в профессиональной деятельности, Издательство: Феникс, 2018 г.Гришин В.Н., Панфилова Е.Е. 4. Информационные технологии в профессиональной деятельности (имеется ГРИФ), 2019 г.

#### *Интернет-ресурсы*

[http://iit.metodist.ru](http://iit.metodist.ru/) - Информатика - и информационные технологии: cайт лаборатории информатики МИОО

[http://www.intuit.ru](http://www.intuit.ru/) - Интернет-университет информационных технологий (ИНТУИТ.ру)

[http://test.specialist.ru](http://test.specialist.ru/) - Онлайн-тестирование и сертификация по информационным технологиям

[http://www.iteach.ru](http://www.iteach.ru/) - Программа Intel «Обучение для будущего»

[http://www.rusedu.info](http://www.rusedu.info/) - Сайт RusEdu: информационные технологии в образовании

[http://edu.ascon.ru](http://edu.ascon.ru/) - Система автоматизированного проектирования КОМПАС-3D в образовании.

[http://www.osp.ru](http://www.osp.ru/) - Открытые системы: издания по информационным технологиям

<http://www.npstoik.ru/vio> - Электронный альманах «Вопросы информатизации образования»

*Конференции и выставки*

[http://ito.edu.ru](http://ito.edu.ru/) - Конгресс конференций «Информационные технологии в образовании»

<http://www.bytic.ru/> - Международные конференции «Применение новых технологий в образовании»

[http://www.elearnexpo.ru](http://www.elearnexpo.ru/) - Московская международная выставка и конференция по электронному обучению eLearnExpo

#### **[http://www.computer-museum.ru](http://www.computer-museum.ru/) - Виртуальный компьютерный музей** *Олимпиады и конкурсы*

[http://www.konkurskit.ru](http://www.konkurskit.ru/) - Конкурс-олимпиада «КИТ – компьютеры,

информатика, технологии»

[http://www.olympiads.ru](http://www.olympiads.ru/) - Олимпиадная информатика

## *Дополнительные источники***:**

1. Партыка Т.Л., Попов И.И. Информационная безопасность. Учебное пособие, имеется гриф МО РФ, 2011 г.

2. Краевский В.В., [Бережнова Е.В.,](http://www.biblion.ru/author/147693/) Основы учебно-исследовательской деятельности студентов, учебник для студентов средних учебных заведений, 2010 г.

3. Журналы «Компьютер-ПРЕСС», «Бухгалтер и компьютер» и др.

Учебник «Компьютеризация с /х производства» В.Т.Сергованцев, 4. Е.А.Воронин, Т.И.Воловник, Н.Л.Катасонова, «Колос» 2001 г.

Учебник для вузов «Информатика: Базовый курс» С.В.Симонович и др., «Питер» 2002 г.

## **4. Контроль и оценка результатов освоения учебной дисциплины**

Контроль и оценка результатов освоения учебной дисциплины осуществляется преподавателем в процессе проведения лабораторных работ, тестирования, а также выполнения обучающимися индивидуальных заданий

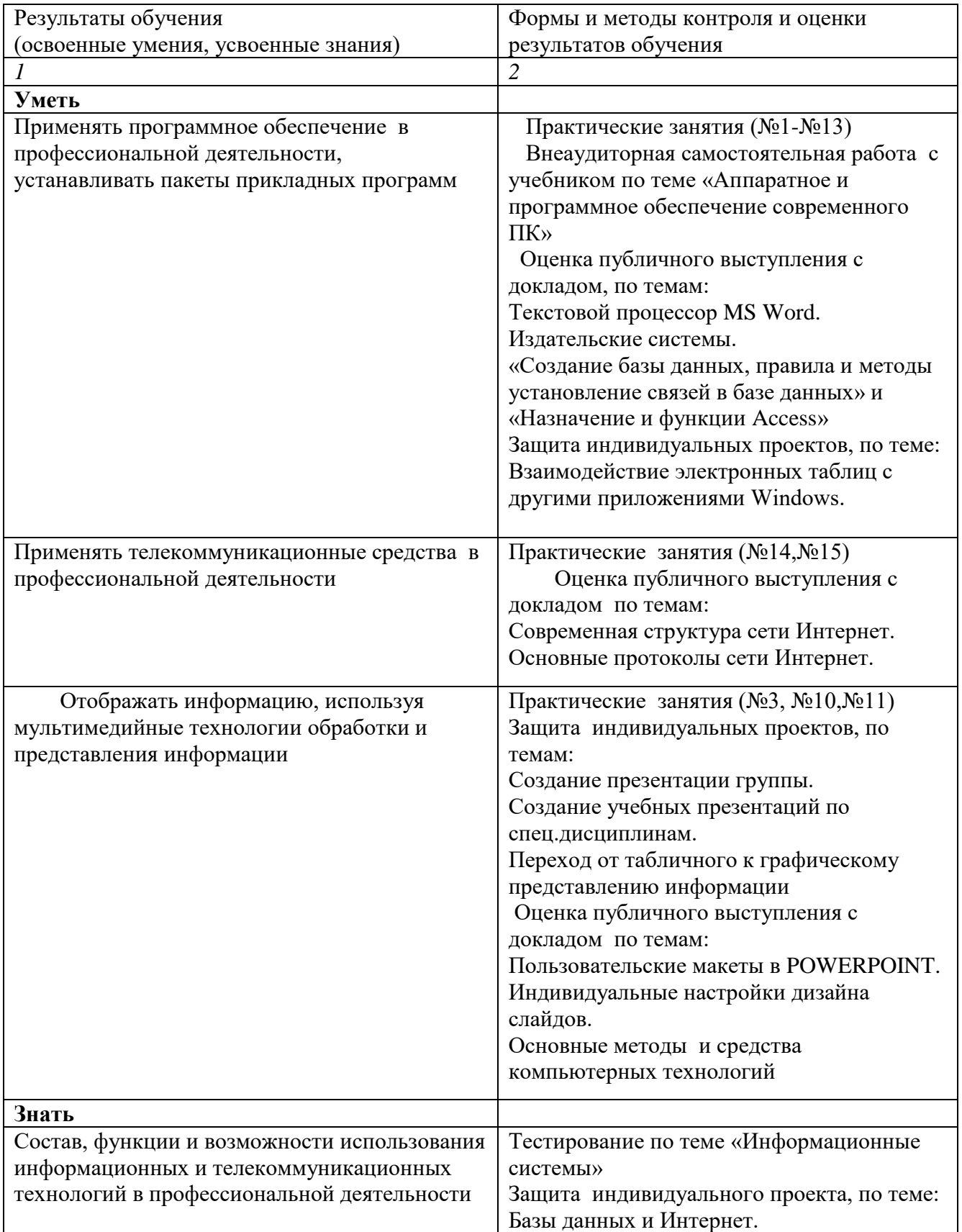

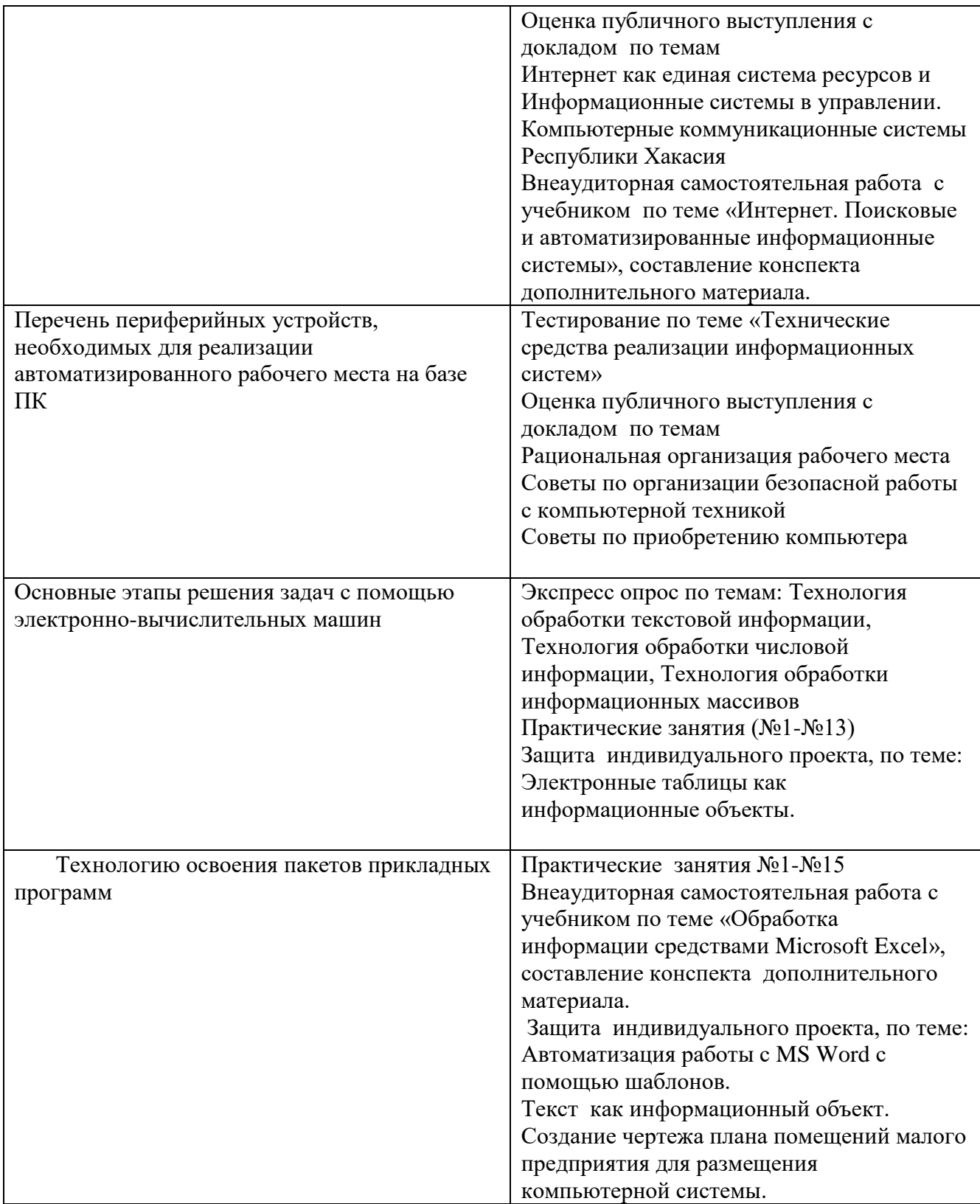